# An application of the hybrid Monte Carlo algorithm for realized stochastic volatility model

Lattice 2015 [1] S. Duane, A. D. Kennedy, B. J. Pendleton and D. Roweth, Phys. Lett. B 195 (1987) 216–222. [2] T.Takaishi Lecture Notes in Computer Science 5226 (2008) 929-936. [3]T.Takaishi, Journal of Circuits, Systems, and Computers 18, No. 8 (2009) 1381–1396. [4] M.Takahashi,Y.Omori andT.Watanabe, Compt. Stat. & Data anal. 53 (2009) 2404-2425. [5]T.Takaishi, Journal of Physics: Conference Series 423 (2013) 012021. [6]T.Takaishi, Journal of Physics: Conference Series 490 (2014) 012092. [7] T.Takaishi, Journal of Physics: Conference Series 574 (2015) 012143.

Tetsuya TAKAISHI<sup>1</sup>, Yubin LIU<sup>2</sup>, Tingting CHEN<sup>3</sup> <sup>1</sup>Hiroshima University of Economics, Japan <sup>2</sup>Nankai University, China 3Hiroshima University, Japan

We use the realized stochastic volatility (RSV) model which combines the stochastic volatility model and the realized volatility (RV).

How can we estimate time-varying volatility ( variance ) from return data?

#### **Realized Stochastic Volatility Model**

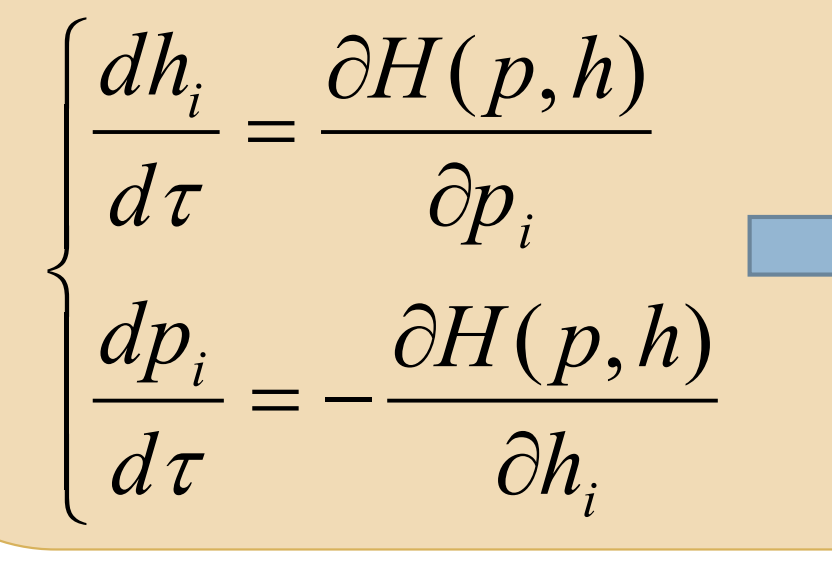

## **Bayesian Inference**

Daily Return Time Series of Nissan Motor Co.

We employ the Bayesian inference for the parameter estimation of the model.

> Numerical integration by the leapfrog method.

We integrate this integral by the Markov Chain Monte Carlo.

The volatility variables are updated by the HMC method that can be paralleled.

# **Hybrid Monte Carlo Algorithm**

 $\sum_{i=1}^{1} p_i^2 - \ln f(r_i | \theta, h)$  $1\sum_{1}^{T}$   $2\sum_{1}$  $(p, h) = \frac{1}{2}$  $1$  $H(p,h) = \frac{1}{2} \sum p_i^2 - \ln f(r_i | \theta, h)$ *T i*=1  $=\frac{1}{2}\sum p_i^2 - \ln f(r_i|\theta, h)$  $=1$ 

# **GPU coding**

 $\mu, \phi, \sigma_n, \xi, \sigma_u$ Parameters of the model

# **GPU coding environment** CPU: Intel i7-4770 3.4GHz GPU: GeForce GTX 760 Compiler: PGI Fortrran (PGI 14.6) CUDA6.0

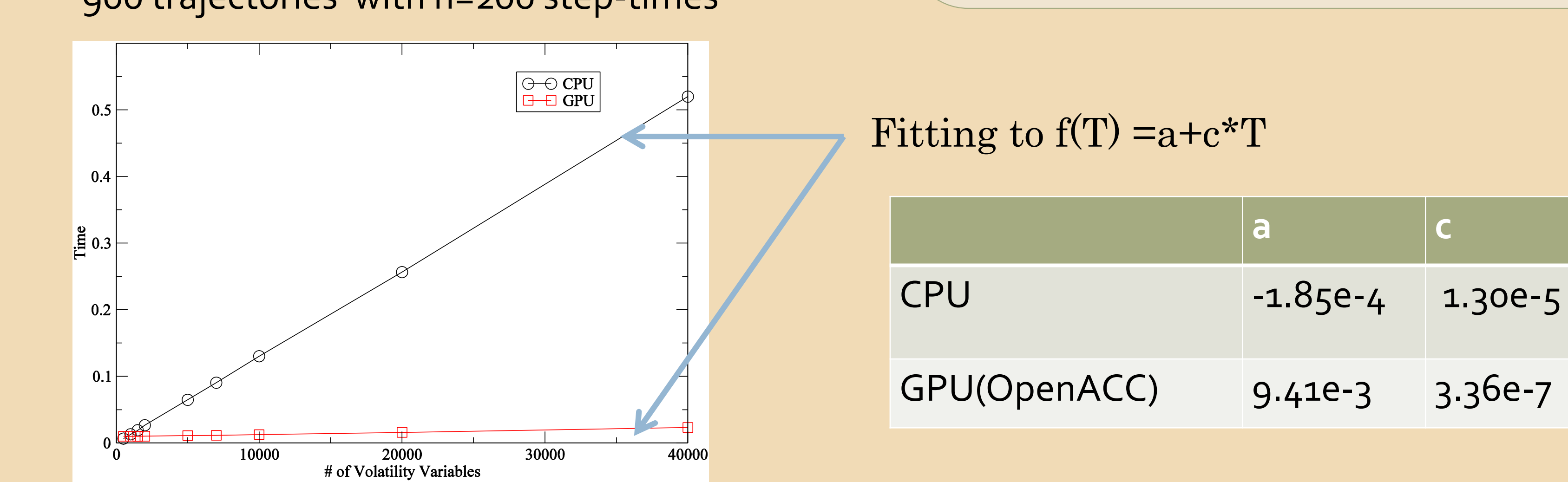

From 2006 July 4 to 2009 Dec 30

#### **Comparison of Computational time**

### **HMC by OpenACC**

 $\left| {\rm R}\right|$  Repeat n times

#### **References**

#### **Introduction**

Volatility plays a crucial role in finance,

such as in risk management.

- We have performed the Bayesian estimation of the realized stochastic volatility model.
- The hybrid Monte Carlo method was used for the Bayesian estimation and performed on GPU. We used the OpenACC for GPU coding.
- It is found that the GPU (GTX760) can be faster than the CPU (Intel i7-4770 3.4GHz) when the size of time series is big.
- It might be interesting to employ a multivariate stochastic volatility model that has the large number of volatility variables.

 $\langle \theta \rangle = \int \theta f(r_t | \hat{\theta}, h) dh_1 \cdots dh_T d\theta$  $\theta = \omega, \phi, \sigma_{\eta}$ Defined from the likelihood

Volatility candidates are generated by solving the Hamilton equations of motion.

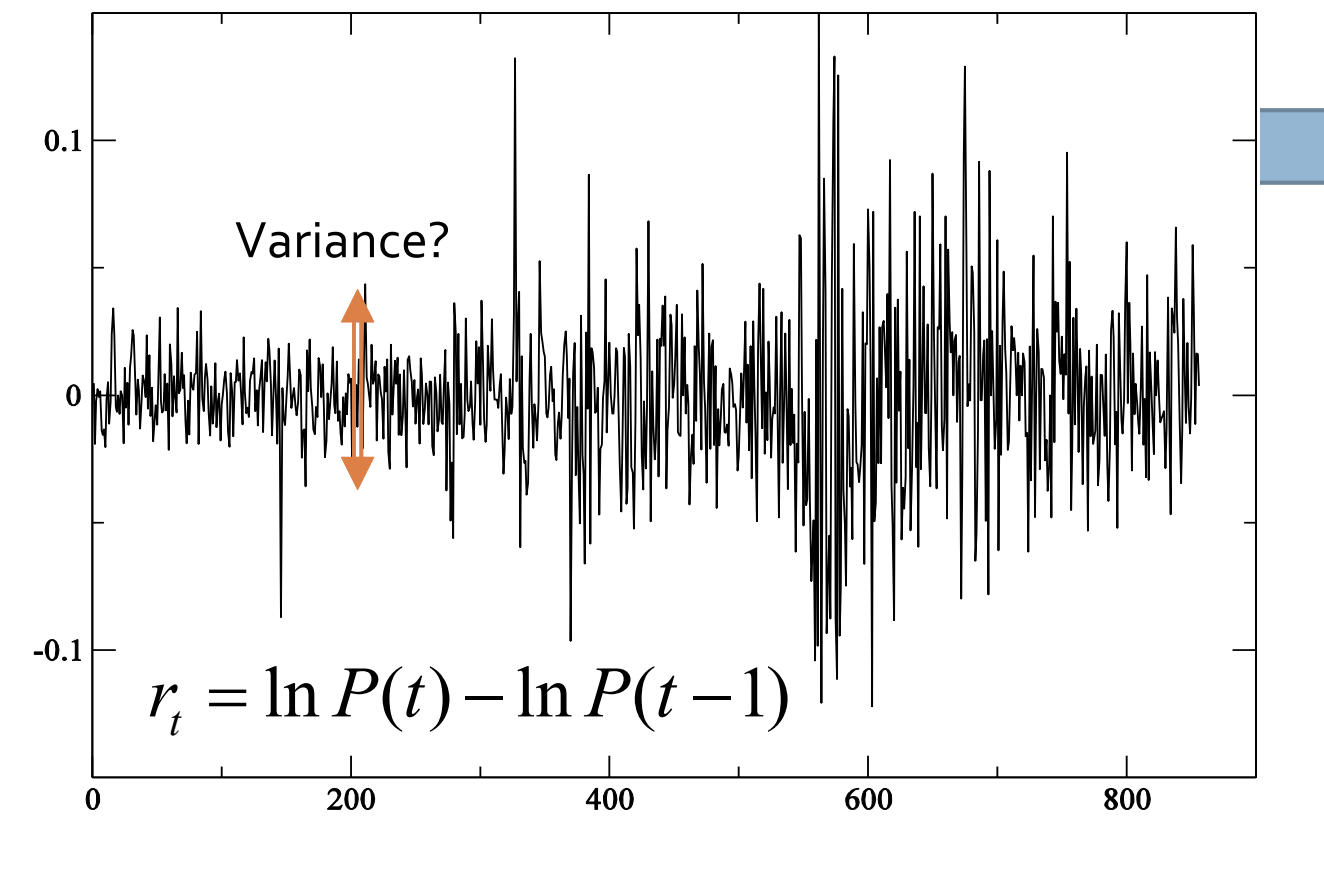

The HMC algorithm can be paralleled. We perform the HMC by the GPU and use OpenACC for GPU coding. The OpenACC program with appropriate directive based coding can achieve the similar speedup with CUDA Fortran.

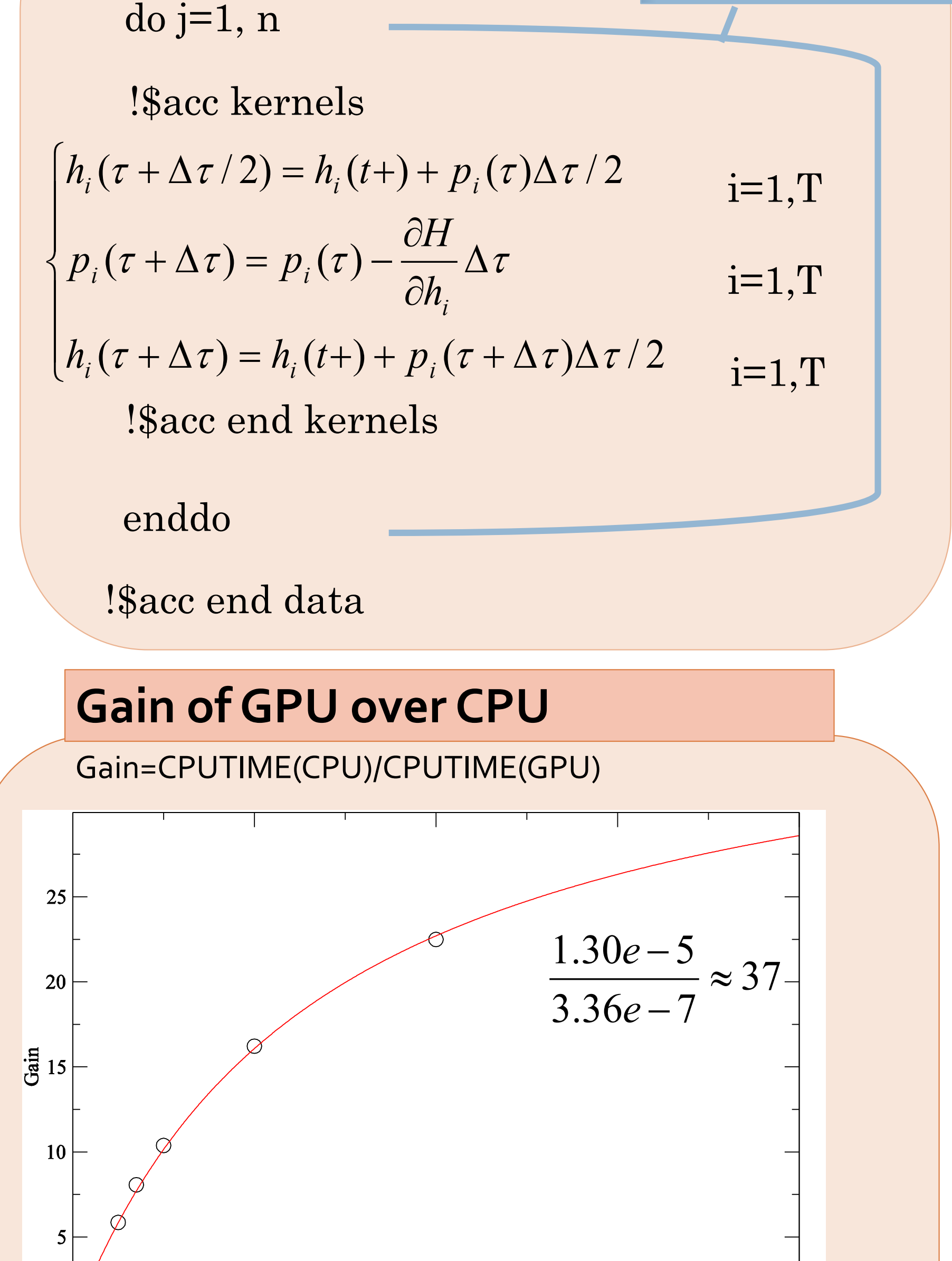

#### **Empirical result**

Return time series by RSV model

 $r_t = \sigma_t \varepsilon_t$ ,  $\dot{M}_t \sim N(0,1)$  $\mathcal E$ 

 $h_{t} = \mu + \phi(h_{t-1} - \mu) + \eta_{t}$  $h_t = \ln \sigma_t^2$ 

Volatility candidates are accepted according to the Metropolis test.

900 trajectories with n=200 step-times

 $\ln RV_{t} = \xi + h_{t-1} + u_{t}$ 

 $\eta_t \sim N(0, \sigma_\eta^2)$  $u_t \sim N(0, \sigma_u^2)$ 

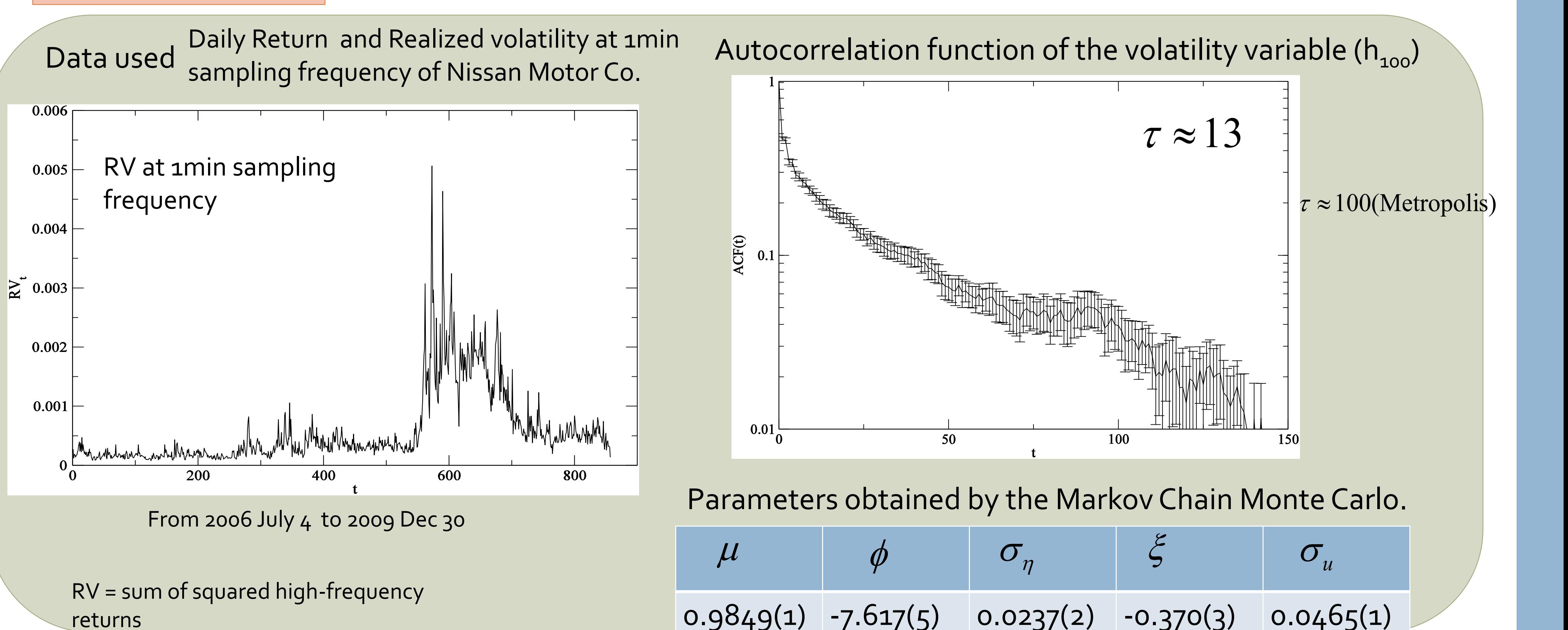

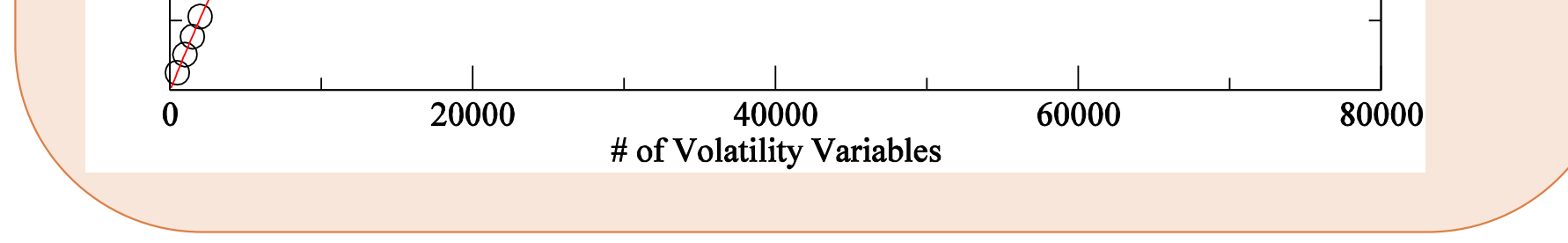

# **Conclusions**